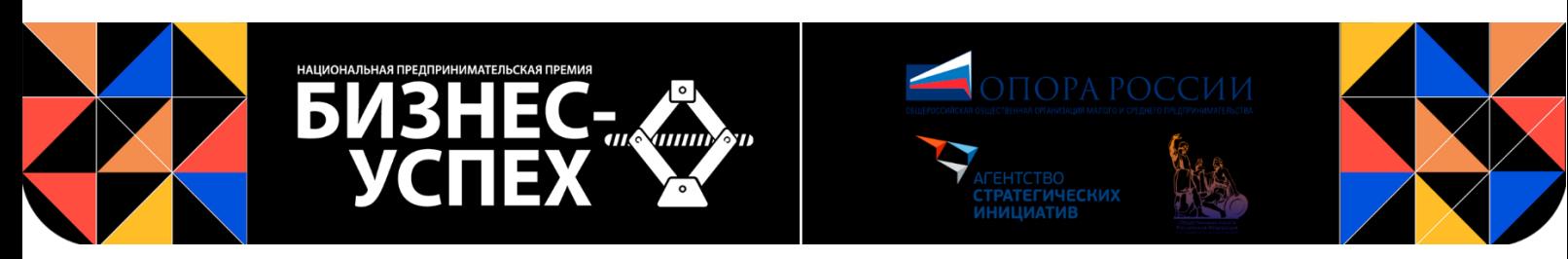

## **Всероссийский форум**

# **«ТЕРРИТОРИЯ БИЗНЕСА – ТЕРРИТОРИЯ ЖИЗНИ»**

# **ФИНАЛ НАЦИОНАЛЬНОЙ ПРЕМИИ «БИЗНЕС-УСПЕХ» Трансляция онлайн**

20 МАРТА 2020 г.

## **10:00-10:30**

**Приветственное слово модератора** 

**Роман Плюсов,** журналист, телеведущий новостей телеканала Россия 24 *Розыгрыш приза от Альпины Паблишер* **Фотовыставка «Бизнес в объективе»**

**10:30-11:00**

**Как удержать клиента в онлайн-среде Спикер:**

**Илья Балахнин,** генеральный директор и управляющий партнёр Консалтингового агентства «Paper Planes»

**11:00-11:30**

**5 БИЗНЕС-ХАКОВ: шоу-презентации от лучших предпринимателей России**

**Систематизация бизнеса= Спикер: Герман Гаврилов,** основатель Roistat

**12:00-12:30**

**11:30-12:00**

**5 БИЗНЕС-ХАКОВ: шоу-презентации от лучших предпринимателей России**

### **12:30-13:00**

**Как противостоять стрессу в кризисных ситуациях? Методы спецслужб. Спикер:** 

**Александр Князев,** доктор психологических наук, профессор, создатель и руководитель системы психологического обеспечения деятельности кадров спецслужб

**13:00-13:30**

**5 БИЗНЕС-ХАКОВ: шоу-презентации от лучших предпринимателей России**

**13:30-14:00**

**От стратегии до команды Спикер: Роман Дусенко,** бизнес-тренер, эксперт по стратегическим сессиям

**14:00-14:30**

**5 БИЗНЕС-ХАКОВ: шоу-презентации от лучших предпринимателей России**

### **14:30-14:45**

#### **Новые возможности для малого бизнеса с ВТБ бизнес Коннект Спикер:**

## **Илья Абуд,** руководитель дирекции развития цифровых бизнес-платформ Департамента корпоративного цифрового бизнеса банка ВТБ

### **14:45-15:00**

**Повышение международной конкурентоспособности российских малых и средних предприятий за счет участия в закупках международных компаний Спикер:** 

**Ольга Каненкова,** президент Ассоциации Профессионалов по Управлению Закупками

**15:00-15:30**

## **5 БИЗНЕС-ХАКОВ: шоу-презентации от лучших предпринимателей России**

### **15:30-16:00**

**Как вести дела с китайскими партнерами: есть ли жизнь после короновируса? Константин Батанов**, эксперт-китаист, с 20-летним опытом жизни и работы в Китае, автор книги «Ни хао! Как вести дела с китайскими партнерами»

#### **16:00-16:30**

### **5 БИЗНЕС-ХАКОВ: шоу-презентации от лучших предпринимателей России**

#### **16:30-17:00**

**Тема уточняется Спикер: Михаил Гончаров,** владелец сети «Теремок»

### **17:00-18:00**

**Что ждать малому бизнесу?** 

## **Объявление победителей lХ Федерального этапа Национальной премии «Бизнес-Успех»**

### **Приветственное слово:**

**Игорь Шувалов,** председатель ВЭБ.РФ, председатель попечительского совета Национальной премии «Бизнес-Успех»

**Эксперты:**

**Роман Викторович Капинос,** заместитель председателя правления МСП Банка

**Алексей Викторович Кожевников,** вице-президент АО «Российский экспортный центр»

**Владимир Лишенков,** генеральный директор федеральной электронной площадки РТС-тендер

**Максим Любомудров,** заместитель председателя Правления АО «Россельхозбанк»

**Ирина Макиева**, заместитель председателя ВЭБ.РФ, генеральный директор Фонда развития моногородов

**Алексей Ганеев**, управляющий директор Департамента цифрового бизнеса Банк «Открытие»

**Динара Тихомирова**, руководитель дирекции цифрового продвижения, банк ВТБ

**Владимир Шипилов**, заместитель директора департамента - начальник управления продаж среднего и малого бизнеса в Москве ПСБ банк

**Александр Молоканов**, руководитель по стратегическому развитию блока «средний и малый бизнес» ПСБ банк

и другие.

**Шоу-презентации лидеров премии «Бизнес-Успех»**

**Дмитрий Абашев**, компания «Splash», г. Ижевск **Как запустить производство баскетбольного тренажёра в 18 лет и создать на него спрос?**

**Ильяс Алтынбаев**, производственный кооператив «ПластДекор», г. Кузнецк, Пензенская область **Как открыть бизнес по производству мебели в 19 лет?**

**Максим Андреев,** фермерское хозяйство «Аквастрой 56», пос. Новосергиевка, Оренбургская область **Как вырастить африканского сома и построить акваферму?**

**Илья Анфиногенов,** компания «Архимед плюс», г. Пенза **Как разработать программное обеспечение для медицинских центров и увеличить прибыль клиник на 40%?** 

**Василий Бабинцев**, детская одежда Bungly boo, г. Ижевск **Как с нуля выйти на 40-миллионный оборот в год с функциональным брендом детской одежды?**

**Максим Бавин**, компания «ДобрБобр», г. Котовск, Тамбовская область **Как сделать бизнес на производстве пластилина, слаймов и кинетического песка?**

**Дмитрий Банчуков**, SMM-агентство «5cats», г. Пенза **Как делать рекламные кампании с вирусным эффектом?**

**Ксения Баньщикова,** экскурсионное бюро «Вершины», г.Сатка, Челябинская область **Как создать экскурсионное бюро в маленьком городе и открыть природные достопримечательности тысячам туристов?**

**Мария Безбородова**, мануфактура премиального шоколада MaRussia, г. Тамбов **Как сделать бизнес на шоколаде из какао-бобов, какао-масла и тростникового сахара?**

**Наталья Бегма,** молочное фермерское хозяйство «Заря», г. Печоры, Псковская область **Как за 3 года вывести полуразрушенное фермерское хозяйство в прибыль и начать делать сыр?**

**Марианна Берберян,** кондитерская «Сламир», г. Ростов-на-Дону **Как зарабатывать на кондитерской, которая готовит только из натуральных ингредиентов по древним сирийским рецептам**

**Евгений Богданов**, завод BONUM (г. Ростов-на-Дону) **Как за 5 лет создать производство и зарабатывать по 1 миллиарду рублей в год?**

**Юлия Бокарева**, компания «ENSET», г. Ростов-на-Дону **Как из «гаражной» компании вырастить производство балансировочных станков и приборов**?

**Андрей Боровик**, компания «Bellight», (г. Смоленск). **Как экологичной компании попасть со своими лампочками на полки Леруа Мерлен?**

**Анастасия Бурмакина**, Интернет-магазин товаров для детей «34 Аиста», г. Волгоград **Как из хобби вырастить профессиональный интернет-магазин с 10 млн товаров на сайте?**

**Руслан Быстров,** интернет-магазин «Design Studio 3D», г. Михайловка, Волгоградская область **Как зарабатывать на фабрике фотопечати материалов для дизайна, дома и ремонта 120 млн рублей?**

**Антон Василенко**, компания «ДЖАСТ ЭППЛ», г. Волжский, Волгоградская область **Как создать единственную компанию в России, которая выпускает фризеры для жареного мороженого?**

**Иван Веретенников,** ТРК «Окская жемчужина», г. Рязань **Как создать аквапарк в Рязани и делать прибыль на гостях из Москвы** **Вера Веткина,** компания «БаринБреш» (г. Краснодар) **Как продавать сухофрукты и ореховые миксы по авторским рецептам?**

**Анастасия Воронова,** компания «Йога для всех», г. Нижний Тагил **Как заработать на выездных семинарах по йоге?**

**Сергей Воробьёв**, компания «ОКА – ПЛАСТ», г. Рязань **Как на территории бывшего оборонного завода развернуть масштабное производство канцелярских товаров из пластика?**

**Ольга Воронцова, Ветеринарная клиника «Планета ЗОО», г. Заречный, Пензенская область Как создать сеть зоомагазинов и вырастить оборот до 100 млн рублей в год?**

**Елена Виноградова**, компания «ТД ВэйВудХауз», г. Вологда **Как выйти на экспорт с готовыми домами из минибруса?**

**Юрий Гаврилов**, компания «Геолисс», г. Миасс, Челябинская область **Как в 3 раза быстрее конкурентов проводить тинженерные изыскания и геофизические исследования?**

**Александр Головко**, PR-агентство «PLASTILIN», г. Хабаровск **Как создать PR-агентство в Хабаровске и вести компании федерального масштаба?** 

**Оксана Гусева,** вкусный хлеб из Няндомы, г. Няндома, Архангельская область **Как маленькую пекарню превратить в хлебозавод с 25-миллионным оборотом в год?**

**Вячеслав Глухов**, компания «Ультра 100», г. Волжский Волгоградской области **Как создать ультрамарафон Elton Ultra в заповедной зоне полупустыни?**

**Вадим Джейранов**, СПК «Полянская птицефабрика», г. Скопин, Рязанская область **Как увеличить производство зерновых более, чем в 7 раз?**

**Татьяна Дёмшина,** ювелирная компания «Сто карат», г. Бирск, Республика Башкортостан **Как открыть ювелирное производство в маленьком городе и расти ежегодно в 2 раза?**

**Александр Дуда** и **Валерий Дуда**, НПО «ДВА+К», г. Воронеж **Как разработать оборудование для пищевой промышленности и продавать его на 40 млн рублей в год.** 

**Ксения Егорова**, компания «Радуга детства», г. Благовещенск **Как создать садик с детской йогой, фитнесом, логоритмикой и подготовкой к школе на английском и китайском языках?**

**Руслан Елембаев**, ИП Елембаев Руслан Сайлаубаевич, г. Орск, Оренбургская область **Как зарабатывать на пельменном цехе?**

**Иван Емельянов,** пекарня «Машенькины пироги» (г. Хабаровск) **Как по просьбам клиентов запустить франшизу в первый год существования бизнеса?**

**Ирина Жеребкина,** «Музей пряника» (г. Владимир) **Как из музея сделать прибыльный бизнес?**

**Наталья Завьялова,** компания «Dance MIX», г. Елец, Липецкая область **Как увлечение танцами превратить в стабильный бизнес?**

**Анастасия Зайнутдинова**, Tropical Market «COCOS», г. Ноябрьск, ЯНАО **Как организовать поставки фруктов без химической обработки из Тайланда и сделать бизнес?** **Владимир Заузолков**, беговая онлайн-школа Proбег, г. Оренбург **Как открыть онлайн-школу для занятий бегом?**

**Ирина Захарова,** центр общения «Устьянское гостеприимство», пос. Октябрьский, Архангельская область **Как открыть пространство для семейного отдыха в рабочем посёлке, где живут 9000 человек?**

**Артем Зотов,** компания «Вестар», г. Рязань **Как стать одним крупнейших производителей влажных салфеток в России в городе с населением 20 тысяч человек**

**Анвар Зуфаров,** ферма «Бебешкино» (д. Бебешкино, Псковская область) **Как развивать сырный бизнес в деревне и сохранять экологию?**

**Ольга Изранова**, НПП «Моторные технологии» (г. Пенза) **Как стать первым малым предприятием России, решившимся на эмиссию ценных бумаг?**

**Виталий Казаков,** фабрика входных дверей Portalle, г. Барнаул **Как привлекать клиентов для продажи биометрических дверей?**

**Азиза Камилова**, компания Enjoy Box, г. Уфа **Как стать самым большим сервисом доставки здоровой еды в своём городе?**

**Дмитрий Клеутин,** компания «ТОМИР», г. Челябинск **Как создавать вентиляционные системы, которые экономят компаниям миллионы рублей?**

**Мария Кирпиченкова**, компания «Смоленская смоква», г. Смоленск **Как продавать старинное лакомство за 4000 рублей за килограмм и сделать его популярным гастрономическим сувениром?** 

**Алина Коломеец,** центр изучения иностранных языков «Five Stars», г. Магадан **Как сделать бизнес из школы изучения иностранных языков?**

**Алексей Лапшин,** яйцеперерабатывающая фабрика «РУЗОВО», г.Рузаевка, Республика Мордовия **Как создать высокотехнологичное производство для создания яичного сырья?**

**Наталья Маленьких**, бюро переводов «НэоТран», г. Красноярск **Как стать официальным переводчиком Универсиады?**

**Светлана Наумова**, фитнес-клуб «Рио», г. Новый Уренгой **Как безошибочно определить потребности и открыть круглосуточный фитнес-клуб?**

**Татьяна Капустина**, компания «Taiga Organica», г. Благовещенск **Как натуральный мёд превратить в дорогой экспорт?**

**Фёдор Калашник**, антикафе «ОМКафе», г. Выкса, Нижегородская область **Как антикафе со интерьерами в стиле 17 века превратить в коворкинг?**

**Николай Кокарев,** компания «КомплексныеКомплесные Системы Утилизации», г. Оренбург **Как создать систему переработки отходов для получения удобрения и биогаза?** 

**Ирина Кончурова**, сеть автозапчастей «Мотор»,г. Орск, Оренбургская область **Как использовать маркетинговые инструменты для раскрутки салона автозапчастей для иномарок?**

**Михаил Кораблёв**, компания «Мобил К», г. Гагарин, Смоленская область **Как продавать садовую технику, мотоблоки, культиваторы, снегоуборочные машины, косилки и газонокосилки в Европе?**

**Александр Корепанов,** ГKФХ Корепанов А.Г., деревня Мувыр, Удмуртская Республика

**Как возродить заброшенную деревню и сделать на этом бизнес?**

**Александр Курочкин**, Компания «ЦВЕТОВОЗОВ», г. Сарапул, Удмуртская Республика **Как создать агрегатор цветочных салонов по всей стране со средним временем доставки 72 минуты?**

**Михаил Кусков**, компания «Сибирская Промышленная Комплектация», г. Красноярск **Как производить светотехническую продукцию на базе собственного технопарка**?

**Дмитрий Лаврентьев**, компания «Офисная линия», г. Оренбург **Как сделать бизнес на устройстве автоматического смыва?**

**Виталий Лажинцев**, интернет-агентство «Альянс+», г. Барнаул **Как управлять интернет-агентством с командой и офисом в двух городах?**

**Александр Лозовицкий**, Сельскохозяйственный Потребительский Снабженческо-Сбытовой Кооператив «Развитие», г. Волгоград **Как создать крепкий сельхозкооператив и запустить новое производство?**

**Александра Лесникова,** информационный центр «ТАЛАБЫ», г. Псков **Как сделать туристический продукт с нуля в новом заповедном месте?**

**Ирина Лепесова**, фитнес-клуб «ONYX», г. Оренбург **Как из подвальной качалки вырастить большой фитнес-клуб?**

**Андрей Любимов**, Кузбасский музей меда и пчеловодства, г. Кемерово **Как завоевать золотую медаль на Международном конгрессе пчеловодов в номинации «Лучший монофлёрный мёд»?**

**Марина Мажарова**, фитнес-студия «Марины Мажаровой», с. Бессоновка, Пензенская область **Как открыть фитнес-студию в небольшом посёлке, сбросить вес и открыть 7 филиалов по всему региону?**

**Наталья Маленьких**, бюро переводов «НэоТран», г. Красноярск **Как стать официальным переводчиком Универсиады?**

**Юрий Марченко,** группа компаний «Фаворит», г. Новотроицк, Оренбургская область **Как диверсифицировать бизнес и стать серийным предпринимателем?**

**Вячеслав Малюк**, «Торговый дом «Эконекс», г. Волгоград **Как разрабатывать и производить светотехнические решения на 200 миллионов рублей в год?**

**Виктория Матусевич,** компания «Ныда-ресурс», г. Надым, ЯНАО **Как использовать особенности региона и сделать на этом уникальный бизнес?** 

**Владимир Мельничук**, компания «КультСтрой», г. Ростов-на-Дону **Как смелую идею превратить в бизнес?**

**Екатерина Меркушева**, Этнокомплекс «Бобровая долина», г. Ижевск **Как создать гостевой дом с национальным колоритом и преуспеть?**

**Евгений Минаев**, компания «Милкфор», г. Воронеж **Как зарегистрировать 20 патентов по всему миру?**

**Оксана Миронова**, кондитерский Комбинат «Сажинский», г. Воронеж **Как выпускать пряники с троллями в коллаборации с DreamWorks**? **Иван Мордовин**, «Артель «Русичи», г. Георгиевск, Ставропольский край **Как создавать дорогую мебель в русском стиле, стиле Кантри, Loft и эко-стиле на заказ?**

**Кирилл Мурзин**, группа компаний «ПромСтройДеталь», г. Павлово, Нижегородская область **Как создать предприятие по поставке металлоконструкций на крупнейшие стройки страны?**

**Андрей Наумов**, система Web2print.pro, г. Ростов-на-Дону **Как создать платформу для решения всех всех важных задач любой типографии для экономии?**

**Светлана Наумова**, фитнес-клуб «Рио», г. Новый Уренгой **Как безошибочно определить потребности и открыть круглосуточный фитнес-клуб?**

**Светлана Неумержицкая**, кондитерское объединение «Пекарёво», г. Красноярск **Как сделать печенье по ГОСТу и вывести его на продажув России, Казахстане, Таджикистане, Монголии и Китае?**

**Яна Петухова**, компания Дальневосточный Кабельный Альянс («ДКА»), г. Хабаровск **Как стать одним из крупнейших поставщиков кабельной и электротехнической продукции на Дальнем Востоке?**

**Антон Поляков**, компания «Добрый поставщик», г. Смоленск **Как увеличить обороты компании в 10 раз благодаря репутации?**

**Виталий Поляков**, компания «СМС-Визитка», г. Уфа **Как создать мобильное приложение, которое увеличивает продажи и конверсию от рекламы?**

**Роман Попов**, компания «Angels IT», г. Воронеж **Как стать разработчиком и интегратором программного обеспечения и приборов?**

**Денис Рогов,** VR-клуб «PORTAL VR», г. Благовещенск **Как создать самый большой VR-клуб?**

**Екатерина Родионова,** турагентство «Вокруг Света», г. Кулебаки, Нижегородская область **Как открыть Нижний Новгород, Выксу, Кулебаки и Дивеево тысячам иностранных туристов?**

**Оксана Романенко**, образовательный комплекс «Ступени роста», г. Михайловск Ставропольского края **Как сделать образовательный комплекс для интеллектуального развития и психологического комфорта детей?**

**Александр Рузаев**, компания TN-Group (г. Тамбов) **Как войти в ТОП-20 самых быстрорастущих интеграторов спутникового мониторинга в мире?**

**Иван Санников**, компания «Бизнес Системы», г. Красноярск **Как 6 раз закрывать бизнес и в седьмой раз открыть успешный бизнес?**

**Николай Скоморохов**, компания «Стройтелеком-Инвест-Проект», г. Новосибирск **Как сделать бизнес на строительстве волоконно-оптических линий связи?**

**Ирина Синцова**, спортивная экипировка «SAIV», г. Ижевск **Как шить спортивную одежду для сотен футбольных, волейбольных, хоккейных и баскетбольных команд?**

**Александр Сироткин,** компания «BVN travel» (г. Новочеркасск, Ростовская область) **Как переориентировать бизнес с рынка B2B на рынок B2C?**

**Екатерина Скобелина**, агентство «FunnyКэт», г. Кузнецк, Пензенская область **Как открыть агентство детских праздников и решить большую социальную проблему?** **Вячеслав Скулябин,** мобильное приложение Buystep, г. Архангельск **Как придумать приложение по монетизации шагов?**

**Полина Смирнова,** компания «КАРАКУЛИ» (г. Москва) **Как сделать бизнес на необычных раскрасках для детей?**

**Максим Стрельников,** компания «Вулкан», г. Рязань **Как зарабатывать на производстве профессионального ресторанного оборудования?**

**Яна Сопина**, студия керамики «А&Я», г. Ставрополь **Как увлечение гончарным искусством превратить в бизнес по изготовлению керамических изделий?**

**Михаил Сурыгин,** компания «МиМиМи», г. Рязань **Как создать швейное производство прогулочных конвертов и удваивать годовой оборот**

**Альберт Сэротэтто,** индивидуальный предприниматель (с. Яр-сале, ЯНАО) **Как решиться на бизнес, когда ресурсов почти нет?**

**Баирта Тостаева,** ресторан «Легенда» (г. Элиста, Республика Калмыкия) **Как создать ресторан для гастрономического туризма?**

**Мария Трунова**, диагностический МРТ-центр «Кайдзен», г. Благовещенск **Как создать спрос на новейшие технологии для здоровья клиентов?**

**Анна Туценко**, чайная лавка «Чаёныш», г. Красноярск **Как создать семейный бизнес в знаковом месте для любителей чая и кофе?**

**Михаил Утробин,** компания «Утро на ферме» (г. Хабаровск) **Сделать бизнес на Дальневосточном гектаре - миф или реальность?**

**Инесса Фафенроут**, кузнечный завод «Фабер» (г. Воронеж) **Как поднять убыточный завод и увеличить объем заказов вдвое?**

**Анатолий Фомин**, компания Robymarket (г. Красноярск) **Как открыть технологичный бизнес?**

**Тимур Хамидуллин,** детский международный хоккейный лагерь «Звезда Хоккея», г. Челябинск **Как сделать бизнес на миксе хоккейного лагеря для детей и отдыха для взрослых?** 

**Руслан Хитров,** детский лагерь «Викинги» (г. Смоленск) **Как создать детский лагерь по развитию soft skills и зарабатывать 12 млн рублей в год?**

**Василий Чернов**, магазин детской одежды и обуви «Ростик», г. Ноябрьск **Как открыть семейный бизнес и сделать детскую одежду для ямальцев доступной?**

**Инна Шайкина,** студия перевоплощения «Театро», г. Калач, Воронежская область **Как создать салон красоты и учебный центр для молодых специалистов в одном месте?**

**Николай Швиц,** компания «Серебряное Наследие», г.Светлоград, Ставропольский край **Как продавать родниковую воду 200 корпоративным клиентам по всей России?**

**Валентин Шерстобит**, магазин здорового питания «Солнце», г. Ижевск **Как создать сеть магазинов здорового питания из 43 точек?**

**Алексей Щусь**, компания «СМК Альтернатива», г. Северодвинск, Архангельская область **Как производственному предприятию способствовать улучшению экологической обстановки**

**Сергей Эшмаков**, СПССК «Муш», выселки(ок) Орловский, Удмуртская Республика **Как продавать мёд в упаковке с удмуртским национальным колоритом?**

**Илья Юхимчук,** компания «Cereal», г. Челябинск **Как создавать ценность и прибыль на продуктах для ЗОЖ?** 

**Вадим Якимов**, сервис быстрой доставки еды «Папа Панда» (г. Волгоград) **Как сделать удобный сервис доставки вкусной еды?**

**Елена Яковлева,** театр-студия «Юнона», г.Гагарин, Смоленская область **Как создать культурный центр для обучения детей актерскому мастерству?**

\*Представлен предварительный список спикеров сессии. Итоговый вариант программы сессии с финалистами премии будет опубликован 20 марта после полуфинала премии